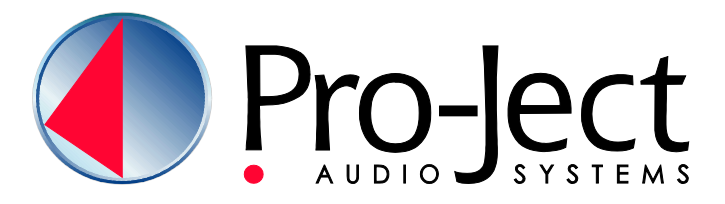

# BEDIENUNGSANLEITUNG **VT-E BT L**

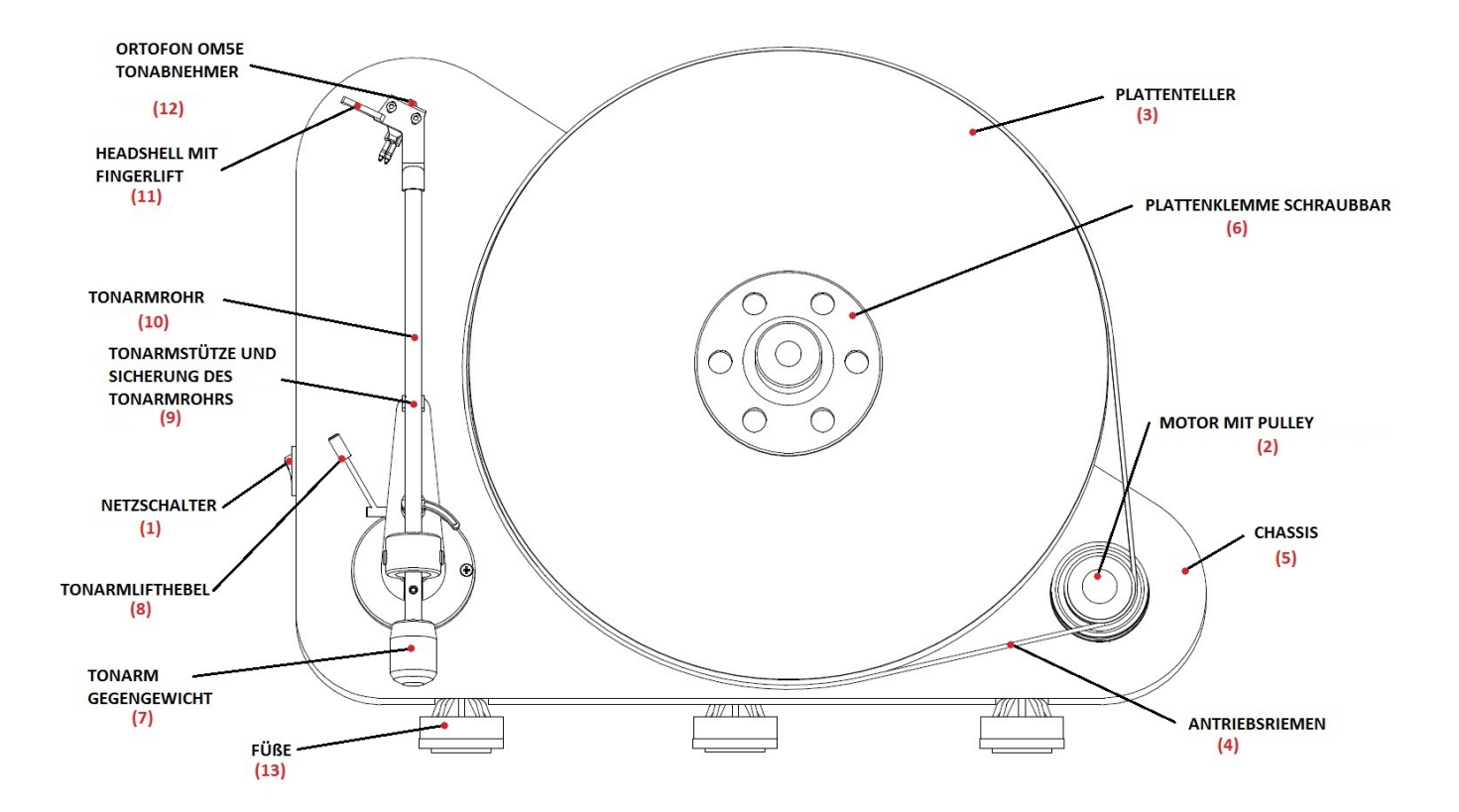

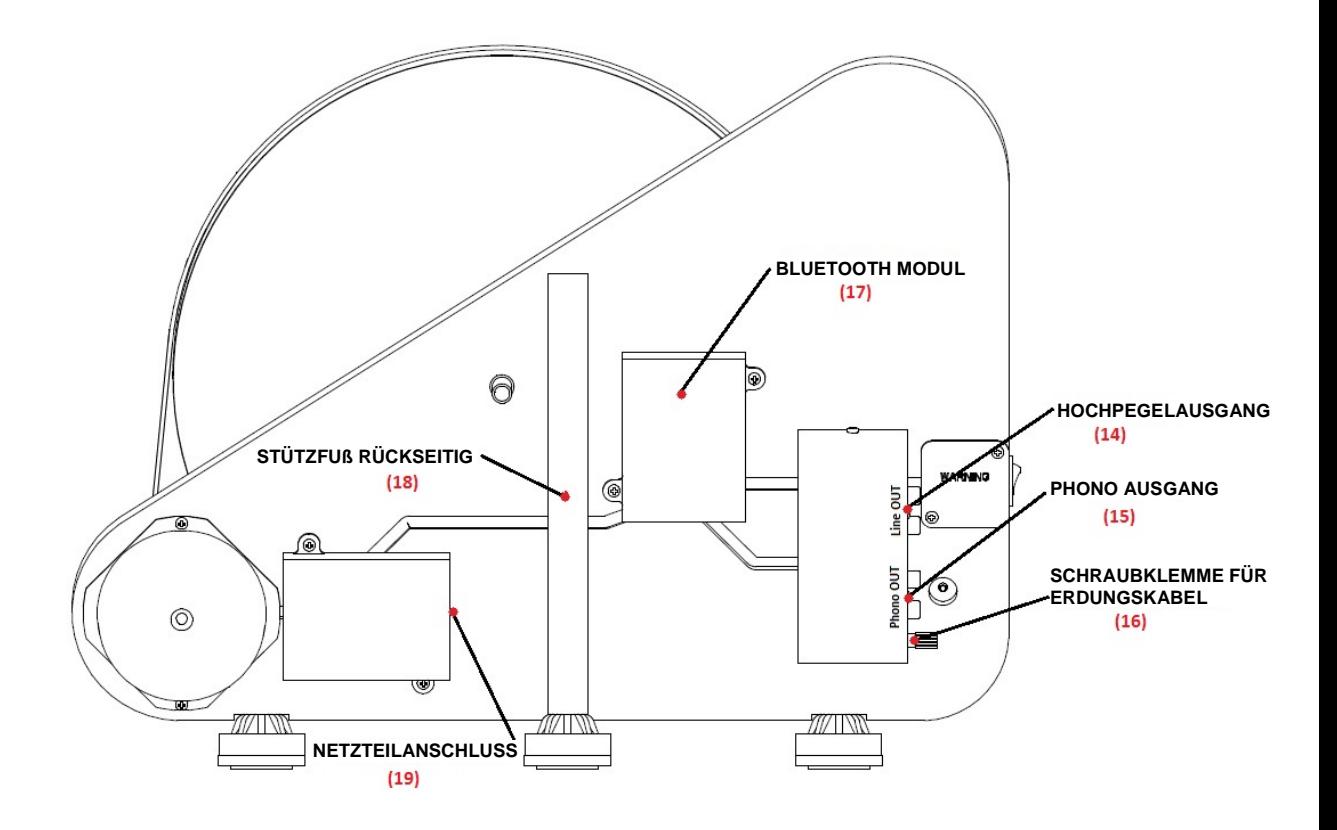

# Wandmontagekit

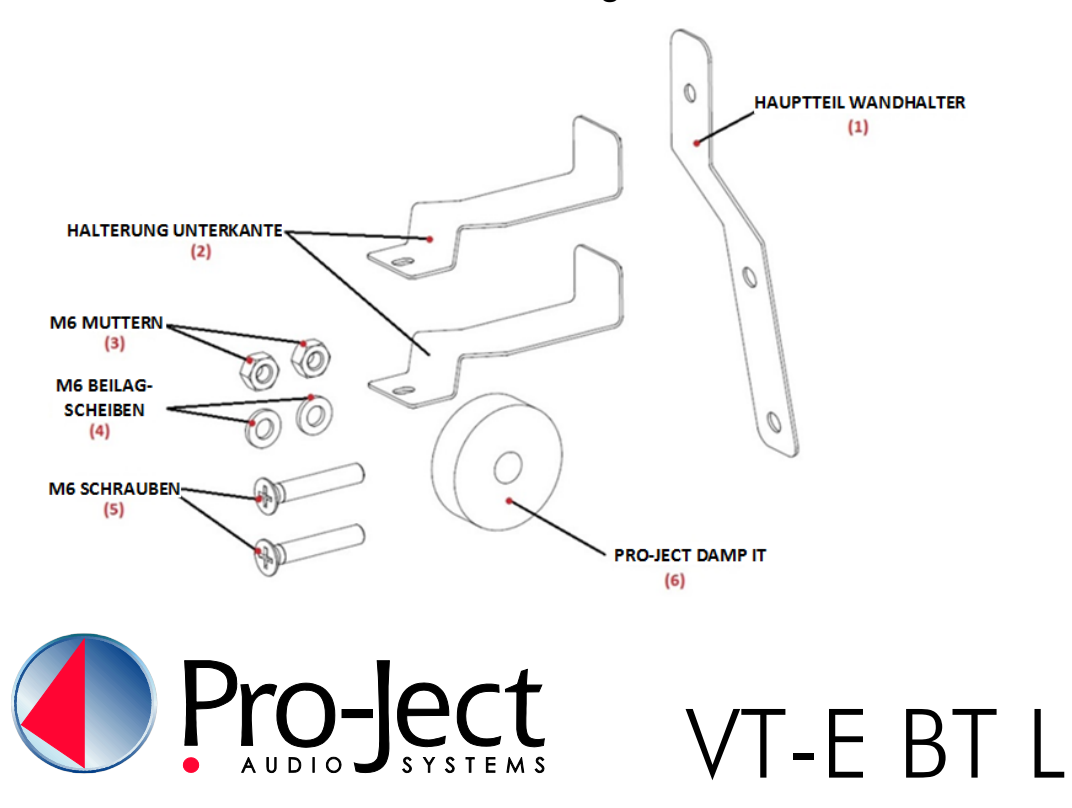

# Bedienelemente, Eigenschaften und Anschluss

- (1) Start/Stop Schalter
- (2) Motor mit 2-stufigem Pulley
- (3) Plattenteller
- (4) Antriebsriemen
- (5) Chassis
- (6) Schraubbare Plattenklemme
- (7) Tonarm Gegengewicht
- (8) Tonarm Lift
- (9) Tonarmstütze und abnehmbare Transportsicherung
- (10) Tonarmrohr
- (11) Tonabnehmerkopf mit Griff
- (12) Ortofon OM 5E Tonabnehmer
- (13) Füße
- (14) Hochpegelausgang
- (15) Phono Ausgang
- (16) Erdungsschraube
- (17) Bluetooth Modul
- (18) Stützfuß rückseitig
- (19) Netzteilbuchse
	- Netzteil (nicht abgebildet) \*
	- Singleadapter (nicht abgebildet)\*

Sechskant Inbusschlüssel (nicht abgebildet) \*

# Wandmontagekit

- (1) Hauptteil Wandhalter
- (2) Halterung Unterteil 2x
- (3) M6 Muttern 2x
- (4) M6 Beilagscheiben 2x
- (5) M6 x 35 Schrauben zur Befestigung des Stützfußes oder der Unterteile der Wandhalterung
- (6) Pro-Ject DAMP IT

# Verpackungsübersicht

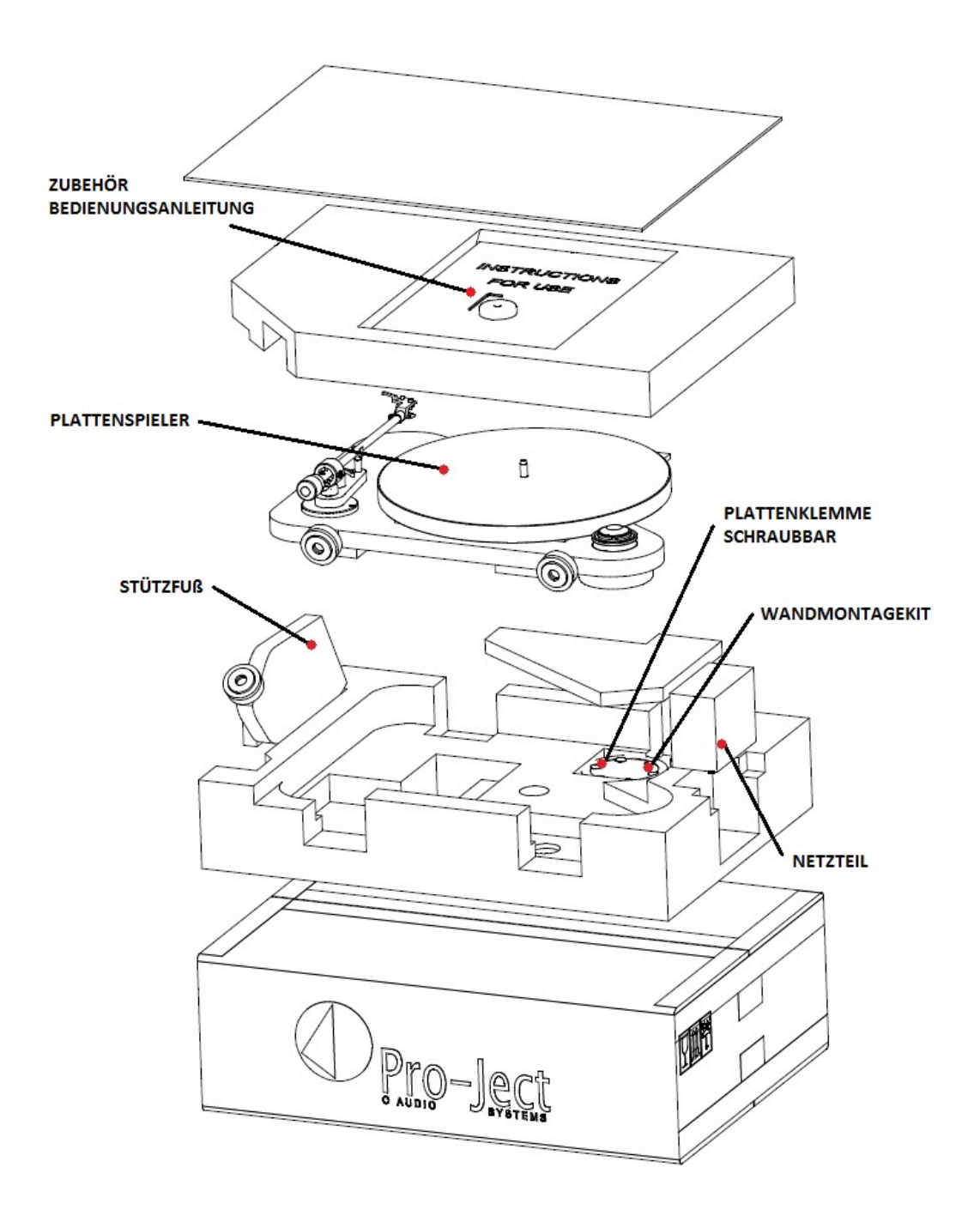

#### INHALT

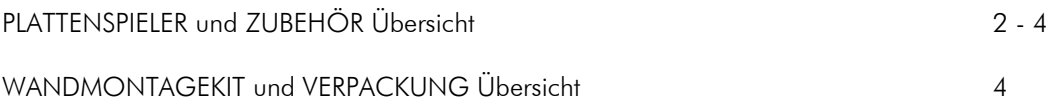

## EINRICHTUNG UND INBETRIEBNAHME

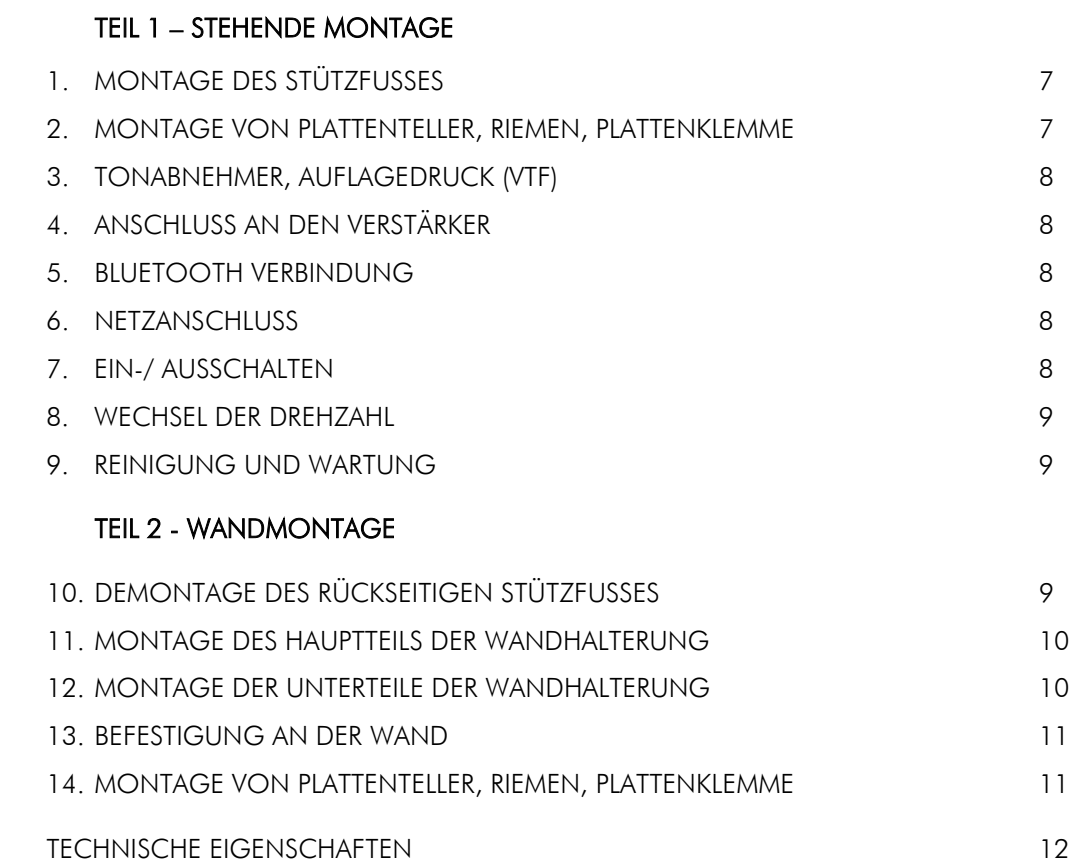

GARANTIE UND GEWÄHRLEISTUNG, SERVICE 12 - 13

# **Einleitung**

Wir bedanken uns für den Kauf eines Plattenspielers von Pro-Ject Audio Systems.

Das Gerät kann bei genauer Beachtung dieser Anleitung in kurzer Zeit Schritt für Schritt montiert und in Betrieb genommen werden.

Verschaffen Sie sich zunächst an Hand der nebenstehenden Abbildungen und der vorangegangenen Teileliste einen Überblick über alle Bedienelemente und Anschlussstellen. Die mit \* bezeichneten Teile liegen unmontiert als Zubehör bei. Die erwähnten Abbildungen befinden sich teils im Bereich der entsprechenden Textpassagen und teils gesammelt auf den Seiten 3-4.

Der Plattenspieler wird ab Werk mit einem montierten und justierten Tonabnehmer geliefert.

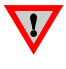

*Warnt vor einer Gefährdung des Benutzers, des Gerätes oder vor einer möglichen Fehlbedienung.*

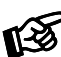

*Besonders wichtiger Hinweis*

#### Sicherheitshinweise

*Verbinden Sie das Steckernetzteil des Geräts nur dann mit einer Steckdose, wenn Sie sichergestellt haben, dass Ihre Netzspannung, der auf dem Steckernetzteil angegebenen Spannung entspricht.*

*Um in einer Gefahrensituation die Verbindung zum Stromnetz unterbrechen zu können, muss das Steckernetzteil aus der Netzsteckdose gezogen werden. Stellen Sie einen ungehinderten Zugang zur Netzsteckdose sicher.*

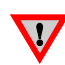

*Greifen Sie das Steckernetzteil immer am Gehäuse. Ziehen Sie nicht am Kabel selbst. Fassen Sie das Steckernetzteil und das Gerät niemals mit feuchten oder nassen Händen an.*

*Achten Sie darauf, dass keine Flüssigkeiten in das Gerät gelangen. Sorgen Sie dafür, dass keine Flüssigkeit auf das Gerät tropft bzw. gespritzt wird. Stellen Sie niemals Wasserbehälter (z.B. Vasen) oder brennende Gegenstände (z.B. Kerzen) auf oder neben das Gerät. Ein Betrieb in feuchter oder nasser Umgebung ist nicht zulässig.*

*Eine über den Kopf gezogene Plastiktüte führt schnell zum Erstickungstod. Bewahren Sie deshalb Plastiktüten immer außerhalb der Reichweite von Kindern auf.*

#### EINRICHTUNG UND INBETRIEBNAHME

#### TEIL 1 – STEHENDE MONTAGE

#### **1.** MONTAGE DES STÜTZFUSSES

Nehmen Sie den Stützfuß (18) aus der Verpackung und bereiten Sie die zwei M6x35 Schrauben vor. Ziehen Sie den Stützfuß mit Hilfe der Schrauben und einem Schraubendreher am Plattenspielerchassis (5) fest, wie in folgender Abbildung gezeigt.

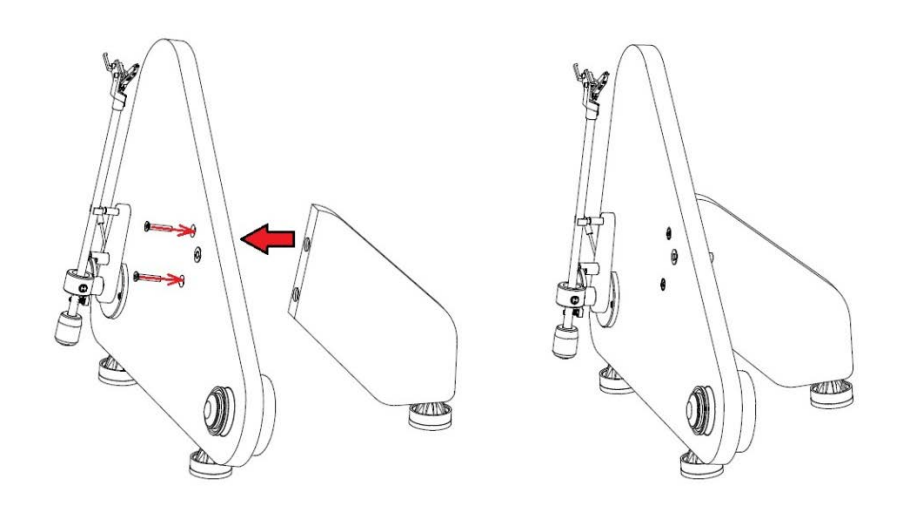

## **2.** MONTAGE VON PLATTENTELLER, RIEMEN UND PLATTENKLEMME

Ist der Stützfuß (18) montiert und steht der Plattenspieler in vertikaler Position, so können der Plattenteller (3) und der Antriebsriemen (4) gemäß nachfolgender Illustration montiert werden.

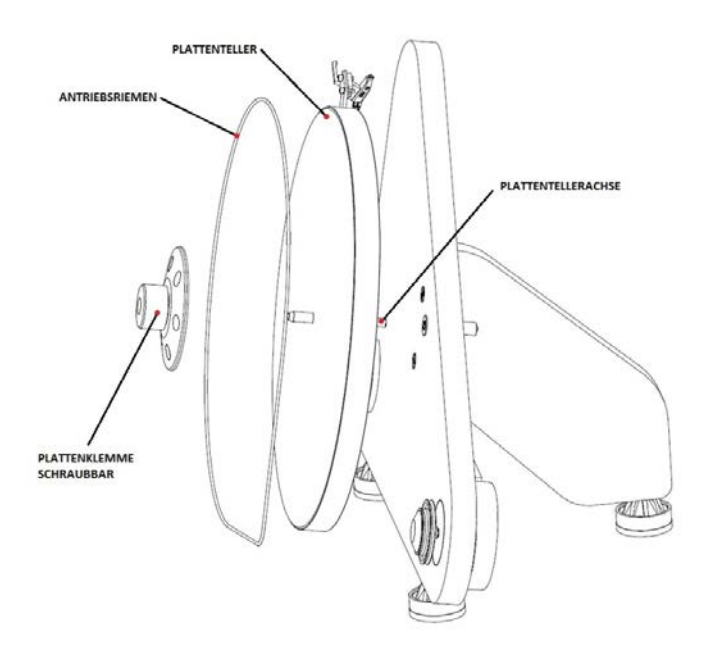

Nach Platzierung einer Schallplatte auf dem Plattenteller, ist es notwendig die Plattenklemme (6) auf die Tellerachse zu schrauben.

## **3.** TONABNEHMER, AUFLAGEDRUCK (VTF)

Der Plattenspieler ist mit einem vormontierten Tonabnehmer Ortofon OM 5E ausgestattet. Das montierte Gegengewicht (7) ist nur für Ortofon OM Tonabnehmer geeignet. Der Auflagedruck ist werksseitig voreingestellt.

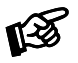

*Bitte beachten Sie: Es ist nicht empfehlenswert den Tonabnehmer zu wechseln oder die Auflagekraft zu verstellen. Kontaktieren Sie in solchen Fällen Ihren Händler!*

# **4.** ANSCHLUSS AN DEN VERSTÄRKER

Der Plattenspieler verfügt über zwei Ausgangsmöglichkeiten – Hochpegelausgang (14) mit integriertem Phonovorverstärker und Phono Ausgang (15) für den Anschluss an einen Phono-Eingang (auch als Gram, Disc oder RIAA bezeichnet) eines Verstärkers. Stellen Sie sicher, dass die Anschlussparameter des Phono-Eingangs zum verwendeten Tonabnehmer passen. Wenn Sie den Hochpegelausgang wählen, schließen Sie bitte den Plattenspieler an den Hochpegeleingängen des Verstärkers an (wie CD, Tuner, Tape, Aux oder Video).

Achten Sie auf den korrekten Anschluss des rechten und linken Kanals. Der RECHTE KANAL ist üblicherweise ROT gekennzeichnet, der LINKE KANAL SCHWARZ oder WEISS. Für diesbezügliche Informationen lesen Sie die Anleitung des Verstärkers. Verbinden Sie den Kabelschuh der Masseleitung mit dem Masseanschluss des Verstärkers.

Detaillierte Produktinformation zu Pro-Ject Audio Systems Verbindungskabeln, Phono Vorverstärkern und Stereo Verstärkern finden Sie auf der Webseite: [www.project-audio.com](http://www.project-audio.com/)

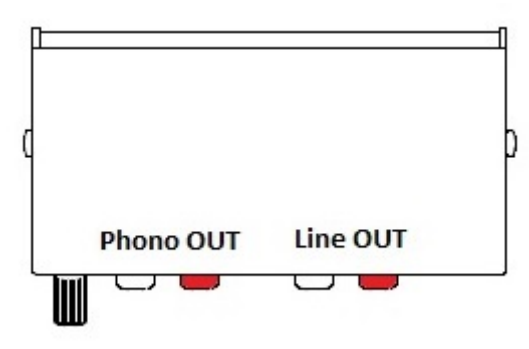

## **5.** BLUETOOTH VERBINDUNG

Der Plattenspieler ist mit einem Bluetooth Ausgang ausgestattet, der das Audiosignal automatisch überträgt, sobald er mit dem Stromnetz verbunden und eingeschalten ist. Er verbindet sich automatisch mit jedem Gerät mit Bluetooth Empfänger (wie Pro-Ject MaiA, MaiA DS, Bluetooth Box S und Bluetooth Box E). Zur Verbindung mit anderen Geräten oder kabellosen Lautsprechern, lesen Sie die Anleitung des jeweiligen Produkts.

Um den Bluetooth Sender neu zu starten, trennen Sie die Stromverbindung vom Netzanschluss. Ein Neustart ist nur notwendig, wenn der Bluetooth Empfänger gewechselt wird.

Detaillierte Produktinformation zu Pro-Ject Audio Systems Bluetooth Empfängern finden Sie auf der Webseite: [www.project-audio.com](http://www.project-audio.com/)

#### **6.** NETZANSCHLUSS

Der Plattenspieler ist mit einem separaten, für Ihr Land geeigneten Steckernetzteil ausgestattet.

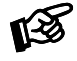

 *Verbinden Sie das beiliegende Netzteil zuerst mit der Netzteilbuchse* (19) *und anschließend mit dem Stromnetz.*

## **7.** EIN-/ AUSSCHALTEN

Betätigen Sie den Schalter (1) um den Motor entweder zu starten oder zu stoppen.

#### **8.** WECHSEL DER DREHZAHL

Um Schallplatten mit 45 U/Min. abzuspielen, legen Sie den Antriebsriemen (4) auf die untere, große Riemenscheibe des Pulleys (2). Um zur Drehzahl 33 U/Min. zurückzukehren, legen Sie den Antriebsriemen auf die kleinere Riemenscheibe.

#### **9.** REINIGUNG UND WARTUNG

Das Gerät ist bei sachgerechter Nutzung praktisch wartungsfrei. Entfernen Sie Staub mit einem Pinsel und vermeiden Sie die Verwendung trockener Tücher, weil diese die statische Aufladung der Oberflächen begünstigen.

Sollte das Gerät über einen längeren Zeitraum nicht in Betrieb sein, nehmen Sie bitte den Antriebsriemen ab um einem vorzeitigen Verschleiß des Riemens durch Dehnung vorzubeugen.

*Trennen Sie das Gerät vor jeder Reinigung vom Stromnetz und montieren Sie den Nadelschutz!*

#### TEIL 2 – WANDMONTAGE

 $\bf \nabla$ 

# **10.** DEMONTAGE DES STÜTZFUSSES

Entfernen Sie beide M6 Schrauben, die den Stützfuß (18) an der Rückseite des Plattenspielers befestigen.

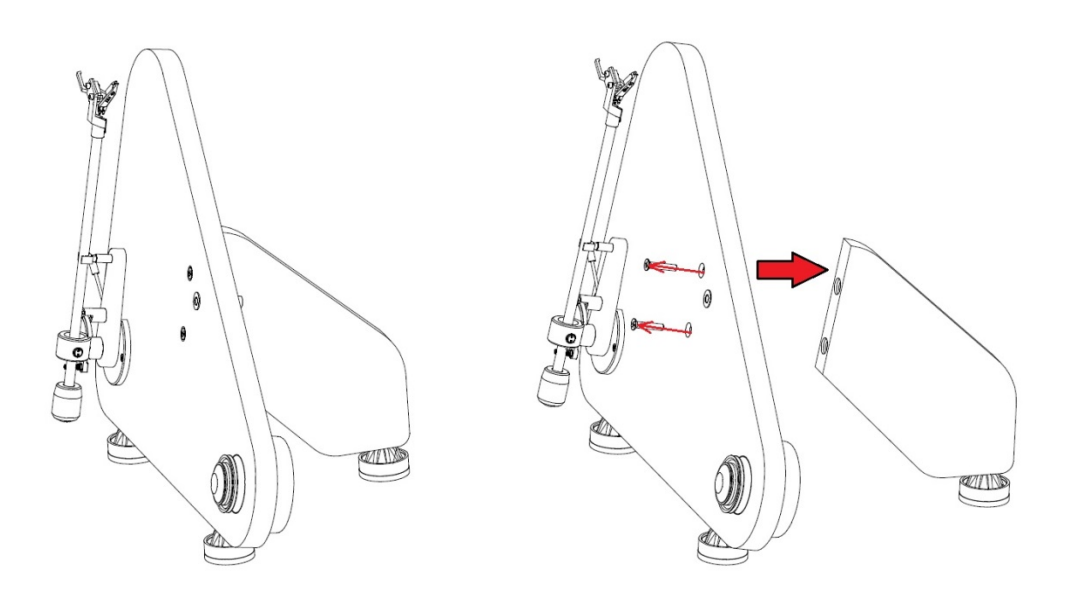

#### **11.** MONTAGE DES HAUPTTEILS DER WANDHALTERUNG

Für die Befestigung an einer Wand ist die Montage des Hauptteils der Wandhalterung (1 - Wandmontagekit) anstelle des Stützfußes (18) notwendig. Bitte beachten Sie untenstehende Illustration.

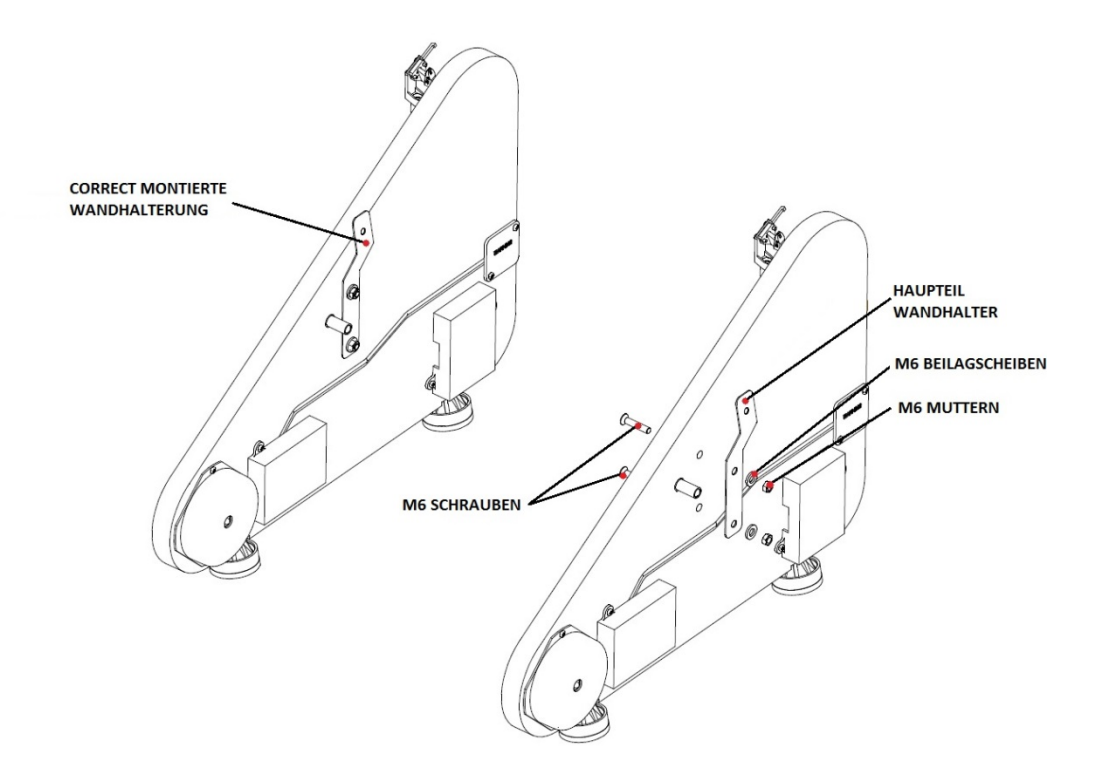

## **12.** MONTAGE DER UNTERTEILE DER WANDHALTERUNG

Nachdem der Hauptteil der Wandhalterung installiert wurde, schrauben Sie beide Plattenspielerfüße (13) ab und befestigen stattdessen an gleicher Position die Unterteile der Wandhalterung (2 - Wandmontagekit) wie in nachstehender Illustration beschrieben.

Nun ist der VT-E BT bereit zur Wandmontage.

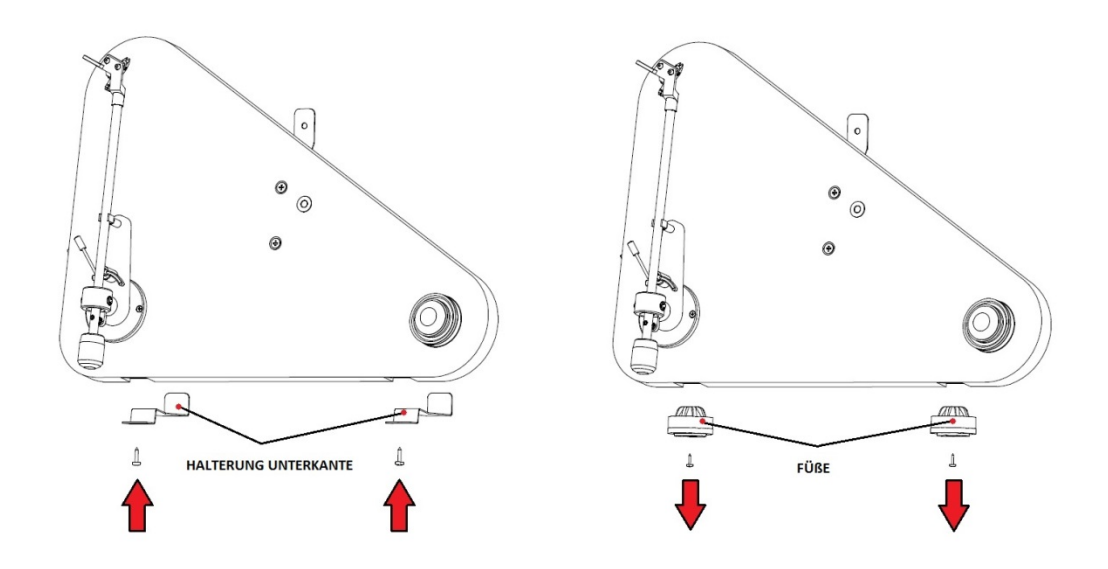

## **13.** WANDMONTAGE

Befestigen Sie den Plattenspieler unter Einbeziehung des mitgelieferten Dämpfungsfußes Pro-Ject Damp it.

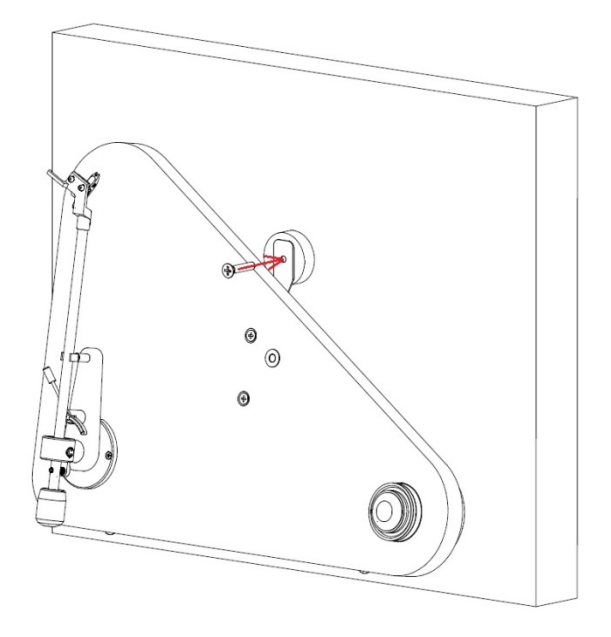

Wir empfehlen die Verwendung von zur jeweiligen Wandbeschaffenheit passenden Montageschrauben.

#### **14.** MONTAGE VON PLATTENTELLER, ANTRIEBSRIEMEN UND KLEMME

Nach erfolgter Wandmontage können Plattenteller (3) und Antriebsriemen (4) entsprechend untenstehender Illustration montiert werden.

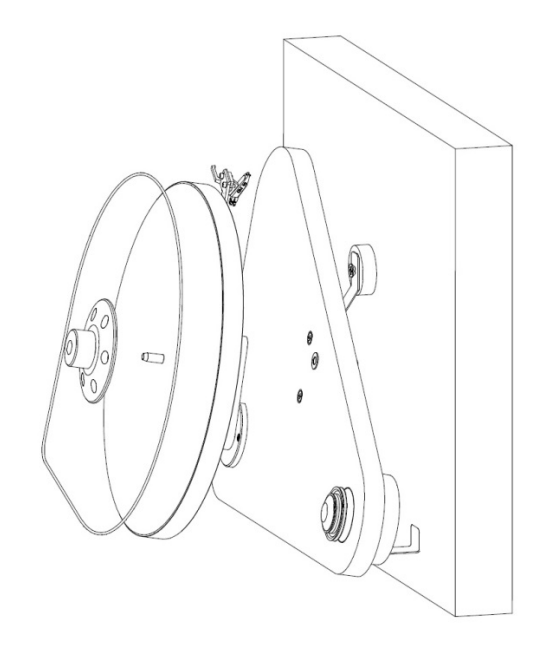

Nach Platzierung einer Schallplatte auf dem Plattenteller, ist es notwendig die Plattenklemme (6) auf die Tellerachse zu schrauben.

## Technische Eigenschaften Pro-Ject VT-E BT L / Pro-Ject 8,6'' EV Tonarm

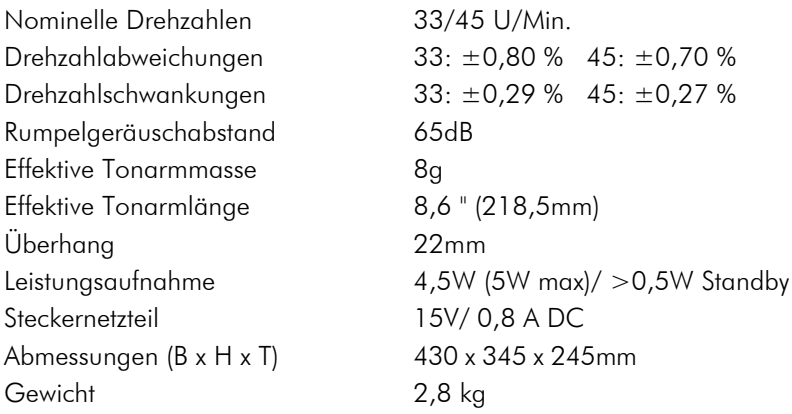

## Technische Eigenschaften MM-Tonabnehmer Ortofon OM 5E

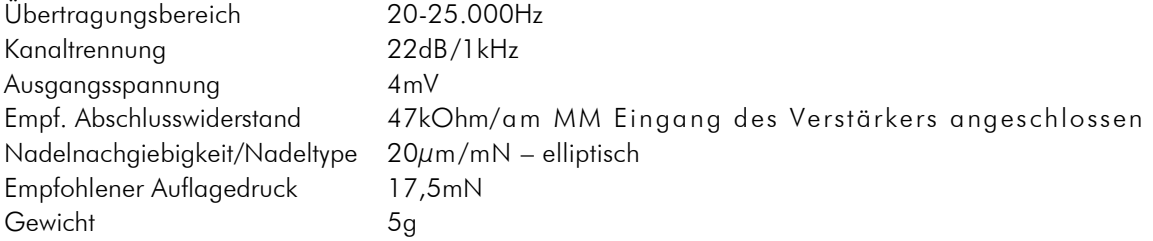

## Mögliche Bedienfehler und Störungen

Plattenspieler von Pro-Ject Audio Systems werden mit größter Sorgfalt gefertigt und unterliegen ständigen Kontrollen. Störungen, die bei allen technischen Geräten nie ganz auszuschließen sind, liegen nicht immer an Material- oder Fertigungsfehlern. Sie können auch durch Bedienfehler oder andere ungünstige Umstände auftreten. Nachstehend führen wir die häufigsten Fehlersymptome auf:

#### Der Plattenteller dreht sich nicht, wenn das Gerät eingeschaltet wird

- Das Gerät ist nicht an das Stromnetz angeschlossen oder die Steckdose führt keine Netzspannung.
- Der Antriebsriemen ist nicht richtig aufgelegt oder abgefallen.

#### Kein Signal auf einem oder beiden Kanälen

• Die Signalverbindung an folgenden Stellen der Anlage ( x / y ) ist bedingt durch nicht korrekt aufgesetzten Steckern, einen Kabelbruch oder durch eine fehlerhafte Lötstelle an den Steckern unterbrochen:

Tonabnehmer / Anschlussschuhe der Tonarm-Innenverkabelung.

Phonokabel / Phonoeingang des Verstärkers.

- Externer Phono-Vorverstärker / hierfür belegter Hochpegeleingang des Verstärkers.
- Der Eingangswahlschalter steht in einer falschen Position.
- Der Verstärker ist nicht eingeschaltet oder defekt.

#### Sehr leises Signal auf beiden Kanälen

• Das Phonokabel ist an einem Hochpegeleingang des Verstärkers wie z.B. TAPE, AUX, DAT oder VIDEO, angeschlossen.

#### Starkes Brummen bei der Wiedergabe

- Der / die Kabelschuh(e) der Masseleitung, der Massekontakt eines der RCA/Cinch-Stecker des Phonokabels hat / haben keinen Kontakt.
- Einer oder beide der Masse führenden Anschlussschuhe am Tonabnehmer hat / haben keinen Kontakt.

#### Jaulende Tonwiedergabe auf beiden Kanälen

- Der Antriebsriemen ist defekt oder verschmutzt.
- Das Tellerlager ist verschmutzt oder verharzt.

## Im Servicefall

Haben Sie einen Fehler trotz Beachtung obiger Hinweise nicht beheben oder bestimmen können, fragen Sie zunächst Ihren Fachhändler um Rat. Erst wenn der Fehler dort bestätigt wird und nicht behoben werden kann, senden Sie das Gerät bitte an die für Ihr Land zuständige Vertretung:

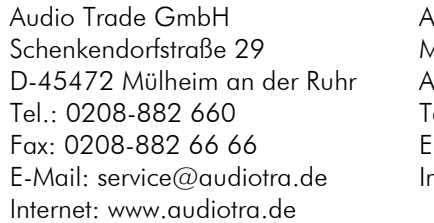

Audio Tuning GmbH Margaretenstraße 98 A-1050 Wien  $Fel \cdot 01 - 544 85 80$  $H$ -Mail: service@audiotuning.at nternet: www.audiotuning.com

Marlex Audiophile Produkte Stampferbacherstraße 40 CH-8006 Zürich  $Tel \cdot 044 - 350 49 35$ Fax: 044-350 49 35 E-Mail: mail@marlex.ch Internet: www.marlex.ch

Wir empfehlen Ihnen den Originalkarton aufzubewahren, um jederzeit einen sicheren Transport Ihres Gerätes zu gewährleisten. Nur bei Plattenspielern, die uns im Originalkarton zugehen, werden Garantieleistungen erbracht.

Verpacken Sie bitte vor jedem Transport alle Einzelteile gemäß der auf der letzten Seite der Bedienanleitung befindlichen Zeichnung. Der Plattenspieler muss mit montierten Transportsicherungen für das Tonarmrohr (66) und angebrachtem Nadelschutz versandt werden.

#### Copyright

Pro-Ject Audio Systems <sup>©</sup> 2016, alle Rechte vorbehalten. Die veröffentlichten Informationen entsprechen dem Stand der Entwicklung zum Zeitpunkt der Drucklegung. Technische Änderungen bleiben vorbehalten und fließen ohne weitere Nachricht in die Produktion ein.

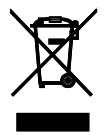

Soll dieses Gerät nicht mehr genutzt und entsorgt werden, so nutzen Sie in Deutschland und Österreich die hierfür eingerichteten kommunalen Abgabestellen. In Deutschland können Sie auch den individuellen Entsorgungsservice des Vertriebs nutzen, In der Schweiz kann das Gerät bei einem beliebigen Elektro-/TV-Einzelhändler zur Entsorgung abgegeben werden.